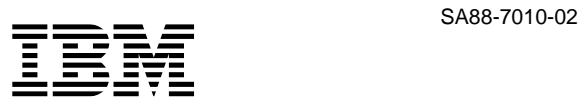

# **ThinkPad 240**

**3 (1999 10 )**

IBM

 $\rm IBM$ 

IBM

09N8590 ThinkPad 240 Hardware Maintenance Manual

1 1999.10

 Copyright International Business Machines Corporation 1999. All rights reserved.

Translation: © Copyright IBM Japan 1999

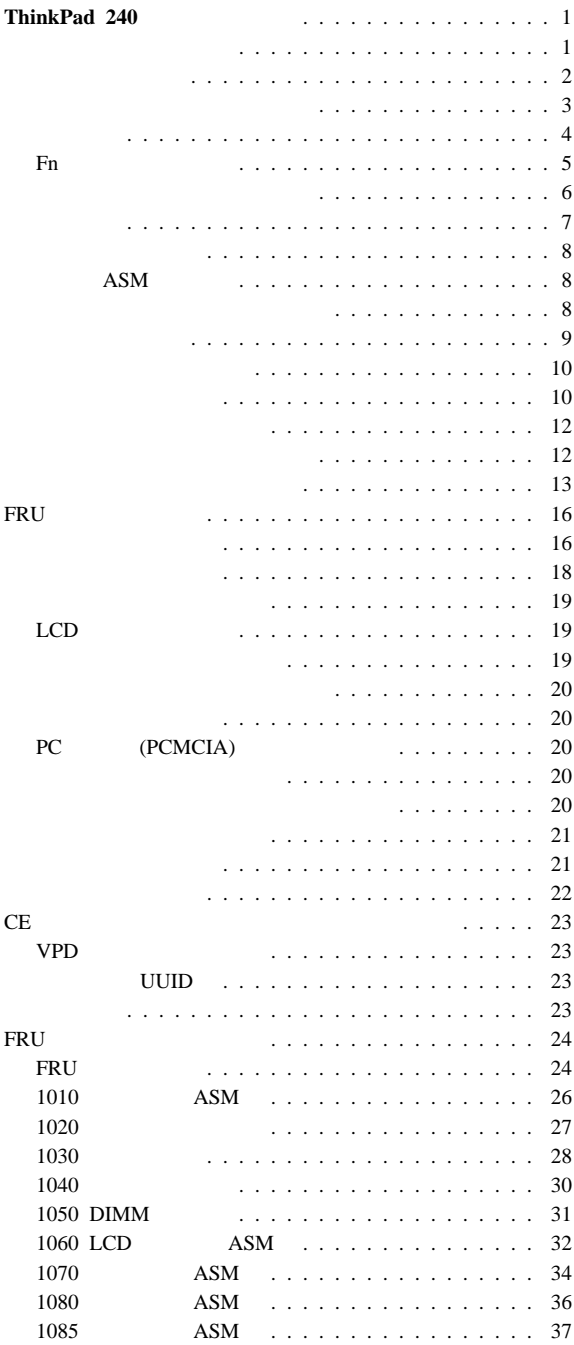

i

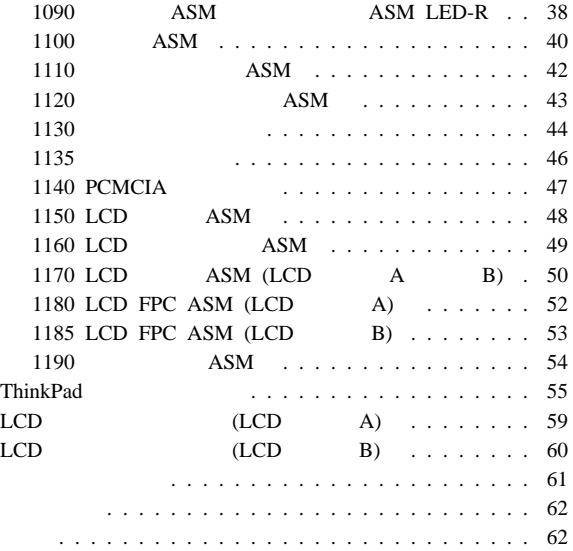

## **ThinkPad 240**

IBM ThinkPad 240

ThinkPad 240 LCD LCD A LCD  $B$  2  $5$ **LCD A:**  $5$  "00001" "YZZZZ" ThinkPad 240 A **:** 00001 99999 AAAAA YZZZZ **LCD** タイプ **B** 5 "ZAAAA" "ZZZZZZ" ThinkPad 240 B  $5$  $\begin{array}{cccc} 5 & & & 0 & Y''(0 & Y') \\ & A & & 5 & \\ & & B & \end{array}$  $LCD$  A  $5$ "Z" DCD B  $\bullet$  $\bullet$ ThinkPad PC Doctor

- $\bullet$
- FRU FRU FRU
- FRU
- $\bullet$
- **ERU FRU** FRU **EXECUTE END FRU**
- $\bullet$  **FRU**

FRU FRU 5000 FRU 5000 FRU 5000 FRU 5000 FRU 5000 FRU 5000 FRU 5000 FRU 5000 FRU 5000 FRU 5000 FRU 5000 F

**ERU EXAMPLE** 

**FRU** 

 $FRU$ 

- 1.  $R = \frac{1}{\sigma}$
- $\overline{2}$ .
- 
- $3.$
- 4. 購入日付
- $5.$
- 6. FRU
- 7. FRU
- $8.$
- $9.$

保証期間内のサービスが適用されない場合:

圧力をかけたり、落としたりしたことによる、液晶ディスプ

- $\bullet$  (j)
- $\bullet$
- $\bullet$
- $\bullet$  PC  $\bullet$
- $\bullet$  PC  $\bullet$
- 
- $\bullet$ コンピューターのパスワードを忘れた場合 (この場合、コンピ
- $)$
- $\bullet$
- $\bullet$

- $\overline{\mathbf{3}}$  $\bullet$ :  $\bullet$ : 1. ThinkPad
	- 2.  $AC$
	- $3.$ 
		- $\hspace{1.6cm}$  $4.$  JP1

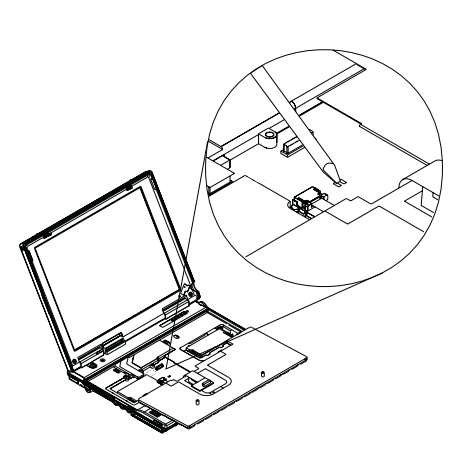

 $(28$  1030

 $7.$ 

 $\bullet$ 

 $\mathbb{R}^2$ 

ThinkPad 240

|                 | Intel** Celeron**                                       |
|-----------------|---------------------------------------------------------|
|                 | 366 MHz 128KB L2                                        |
|                 | PCI                                                     |
|                 | 64 MB SDRAM                                             |
|                 | 32 MB 64 MB 128 MB<br><b>DIMM</b><br>$(192 \text{ MB})$ |
| <b>BIOS ROM</b> | 512 Kbytes                                              |
|                 | 10.4<br>16M 800x600<br>٠<br><b>TFT</b><br><b>LCD</b>    |
|                 | 16                                                      |
|                 |                                                         |
|                 |                                                         |
|                 | 3.2/6.4GB, 2.5 IDE<br>$\bullet$                         |
|                 |                                                         |
|                 | $\sqrt{2}$                                              |
|                 |                                                         |
|                 | $\overline{1}$                                          |
|                 |                                                         |
|                 |                                                         |
|                 | <b>USB</b>                                              |
|                 | RJ11                                                    |
|                 |                                                         |

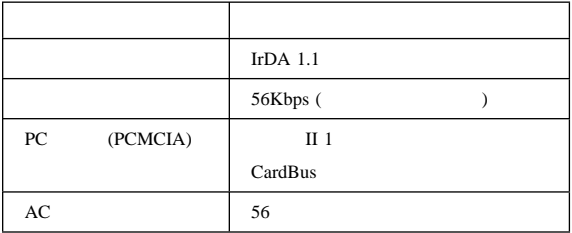

## **Fn** キーの組み合わせ

 $Fn$ 

Fn  $\mathbb{R}$ 

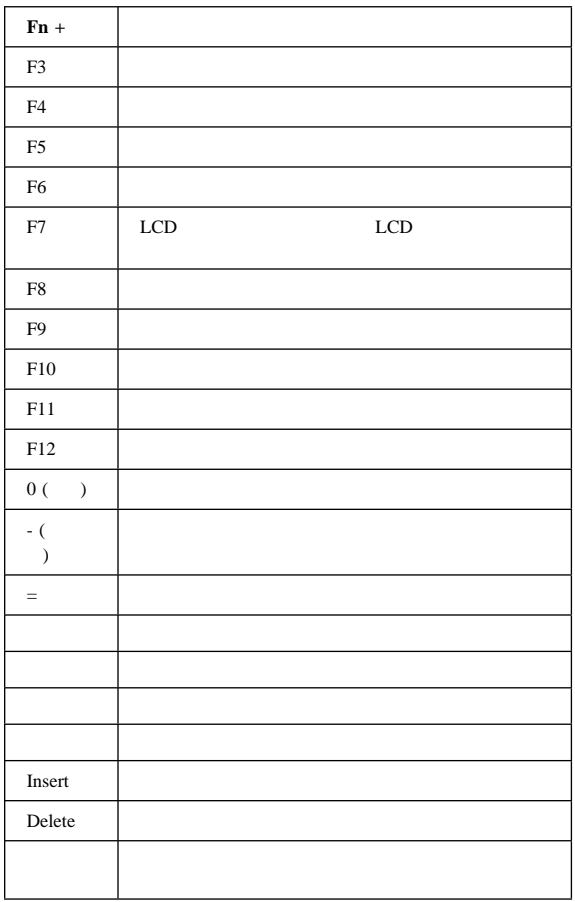

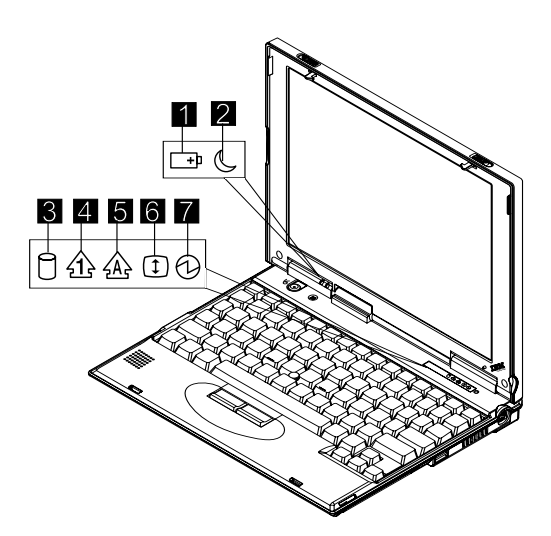

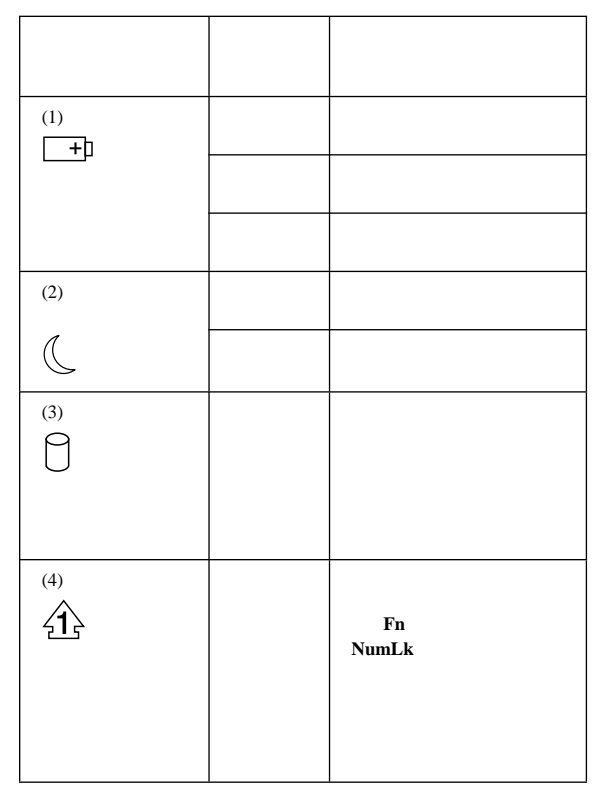

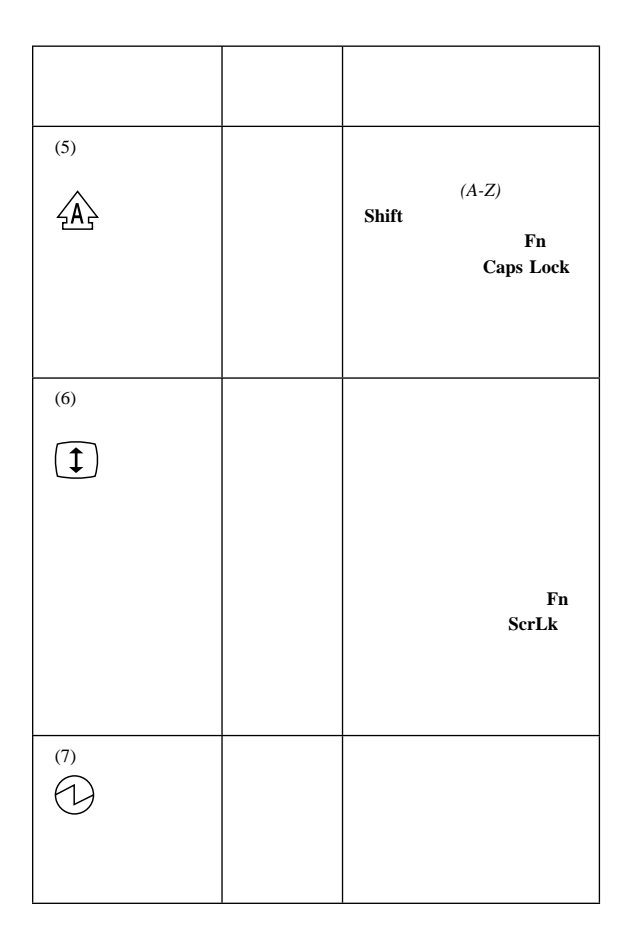

### ThinkPad

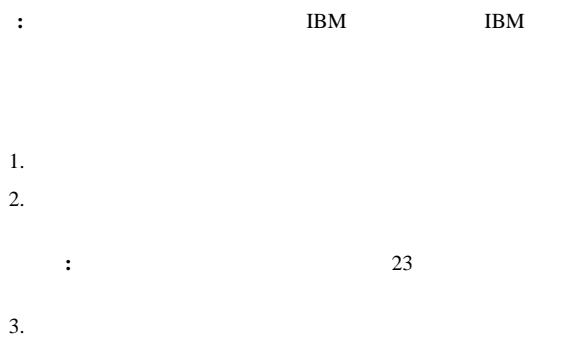

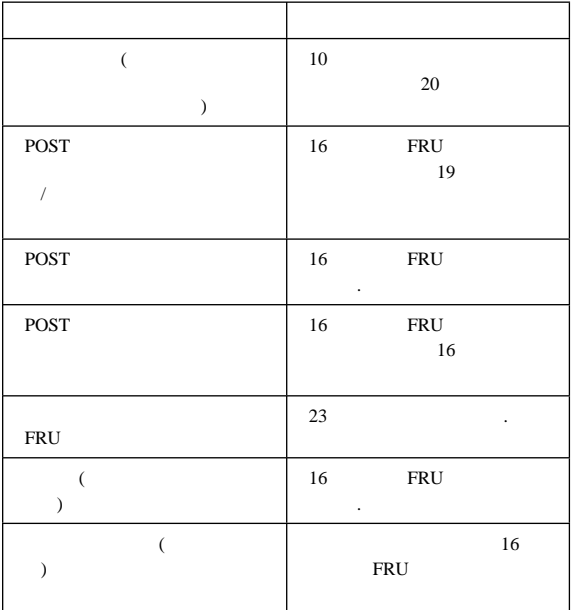

1.  $\blacksquare$ 2. **Interactive Tests** Internal **Speaker**  $3.$ ファン **ASM** の検査 ASM 1.  $\blacksquare$ 

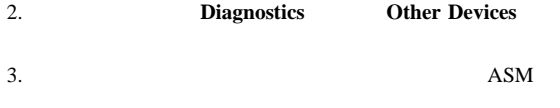

**:** 内蔵キーボードをテストする場合は、外付けキーボードを外

- $1.$  $2.$ ThinkPad  $\bullet$  $\bullet$  (PS/2)
- $\bullet$  (  $\qquad\qquad$  (  $\qquad\qquad$  )

### $DIMM$

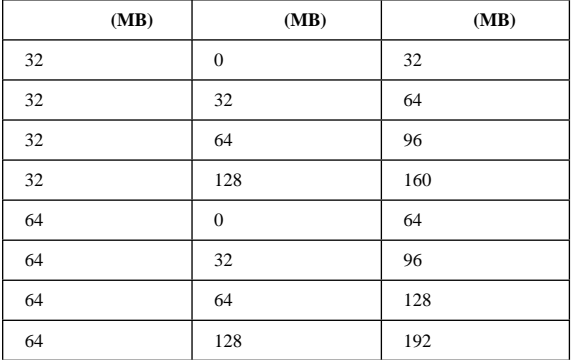

- 1. ThinkPad DIMM
- $2.$
- 3. **Diagnostics Memory Test**
- 4. ThinkPad DIMM ThinkPad

DIMM

: DIMM ThinkPad

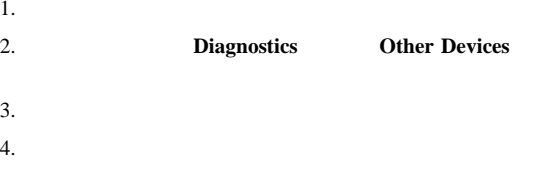

### ThinkPad

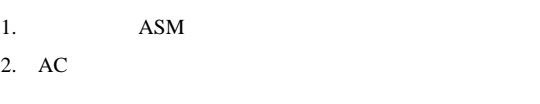

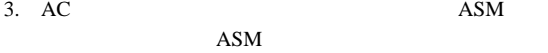

### $\bullet$  AC

- $\bullet$  11
- $11$  ASM

## **AC :** AC

- ThinkPad
- $\bullet$   $\bullet$

 $\bullet$  and  $\bullet$  and  $\bullet$ 

AC ThinkPad AC

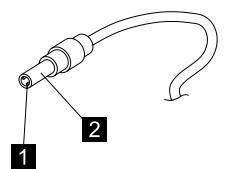

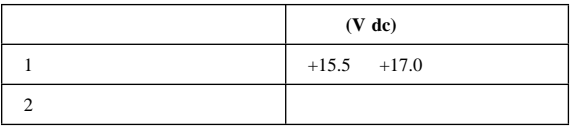

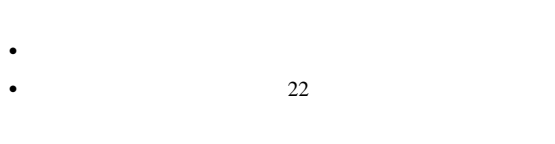

**:** AC

動作中の充電の検査**:** 動作中の充電の検査には、放電済み のバッテリー・パック (バッテリー ASM)か、または ThinkPad  $50\%$  ASM

 $ASM$ ASM

 $ASM$ 

 $ASM$ 

 $ASM$ 

 $ASM$  :

1. ThinkPad

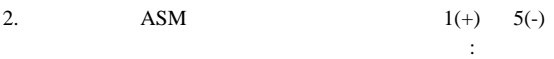

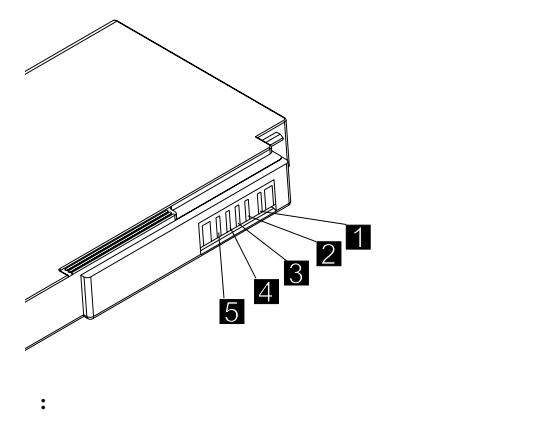

3. 10.6V ASM

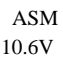

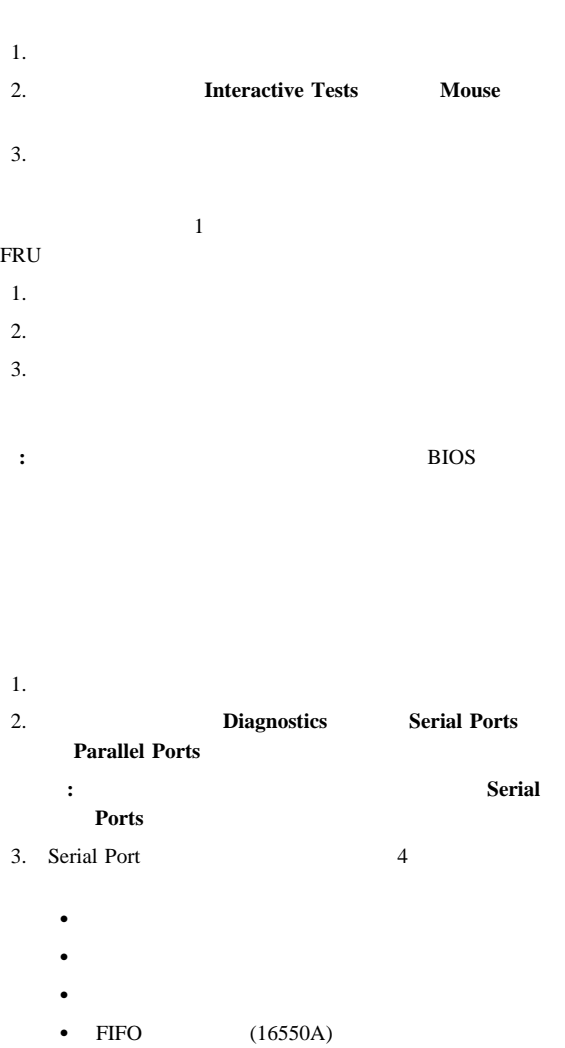

**Enter** experiments

- **:** 外部ループバックのテストを行うには、ループバック・
- 4. Parallel Port 2
	- $\bullet$
	- $\bullet$  IRQ

**Enter** experiments

: IRQ

ThinkPad 3

- スタンバイ・モード**:** スタンバイ・モードでは、次のこと
- $LCD$
- ハード・ディスクのモーターが停止する。

### ThinkPad

• Fn  $(Fn+F3)$ 

### ThinkPad

- サスペンド・モード**:** サスペンド・モードでは、次のよう
- LCD
- ハード・ディスクの電源がオフになる。
- $CPU$

ThinkPad

- $\bullet$  Fn  $(Fn+F4)$
- $\bullet$
- $\bullet$
- 
- $\bullet$

**:** バッテリー残量が低下すると、バッテリー状況インディ

: IBM BIOS ThinkPad

ThinkPad

- $\bullet$
- 
- 
- $\bullet$ •  $PC$  (RI)
- $\bullet$  Fn
- $\bullet$

### ThinkPad

### **:** Windows NT

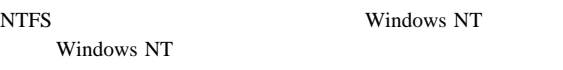

### Windows NT FAT

- **:** ハイバネーション・モードを使用するためには、ハイバネー
- RAM VRAM
- $\bullet$

### ThinkPad

- $\bullet$  (Fn+F9)
	-
- 「タイマーによるハイバネート」が使用可能のときに、サス
- $\bullet$
- $\bullet$  (BIOS ) ThinkPad

ハイバネーション機能の作成方法**:** 以下のように実施しま

### ThinkPad

• ThinkPad

ハイバネーション・ユーティリティー・ディスケットをディ

Diskette Factory ( )

- ThinkPad
- $\bullet$
- **:** メモリー容量を変更した場合は、ハイバネーション・ファイ

## FRU

FRU **REGENERU** 

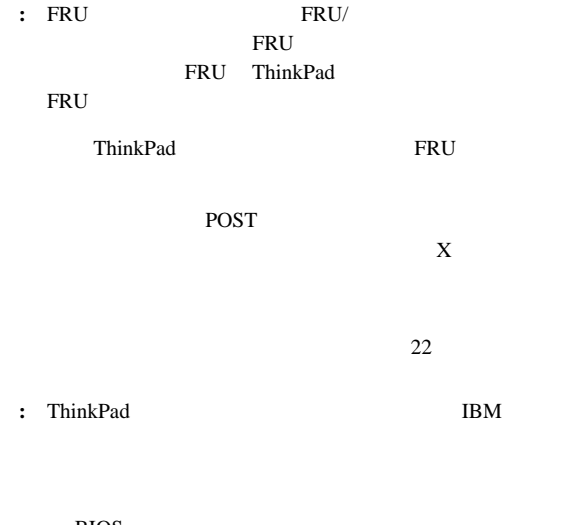

BIOS<br>POST POST  $\overline{P}$ 

 $Setup$ 

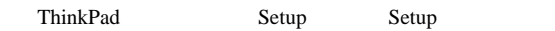

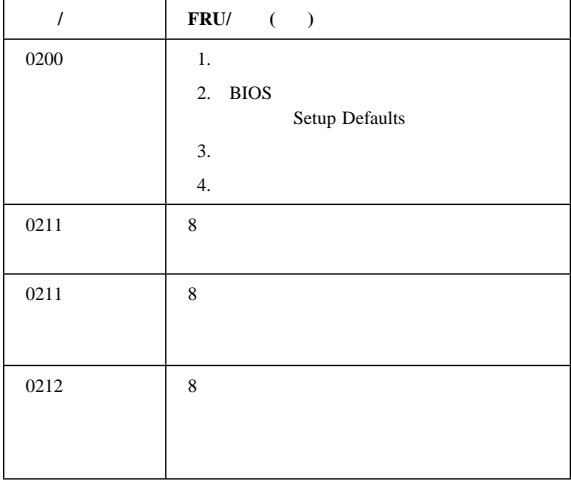

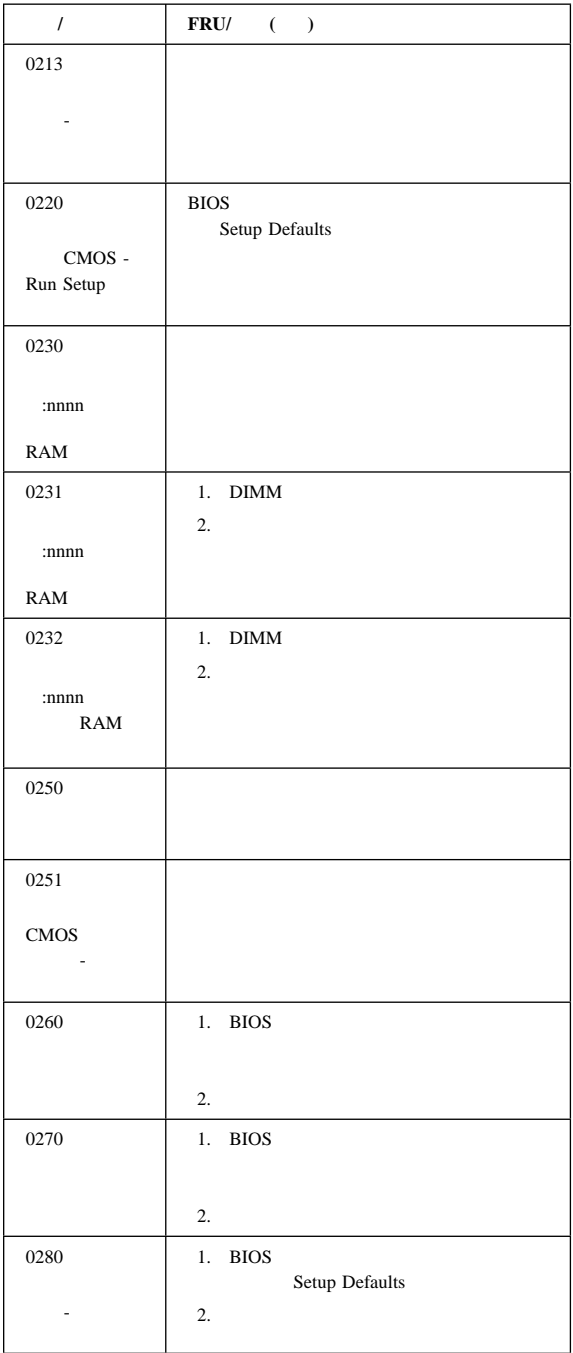

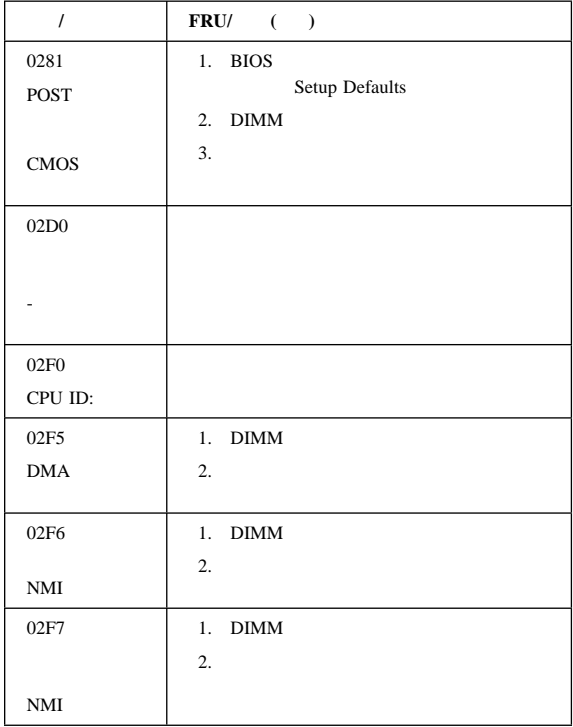

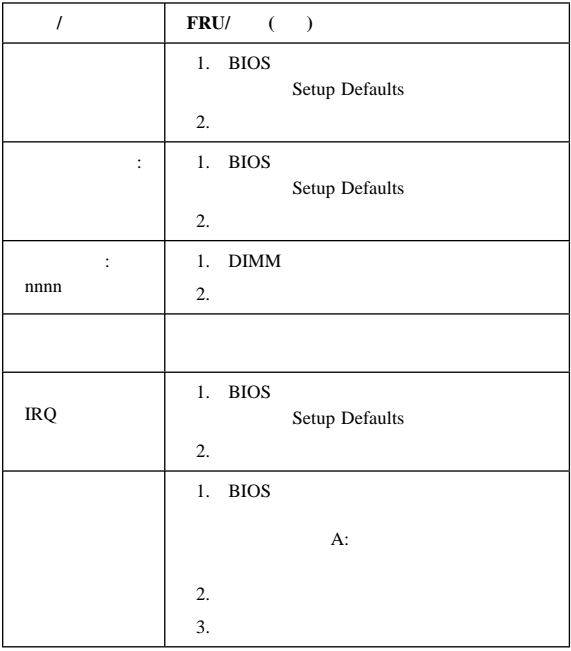

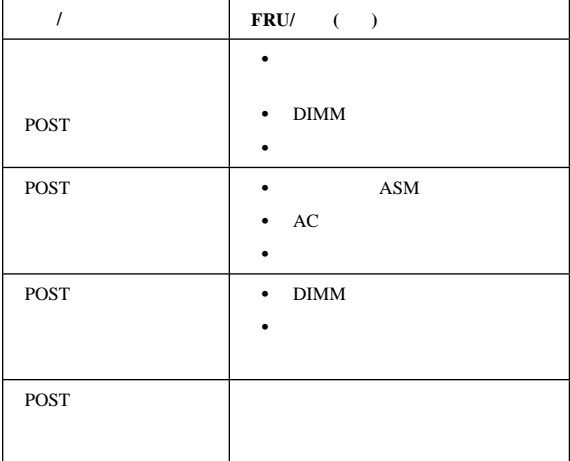

## LCD

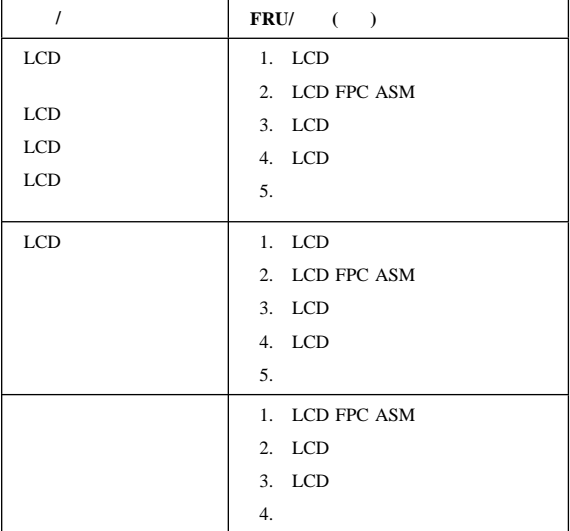

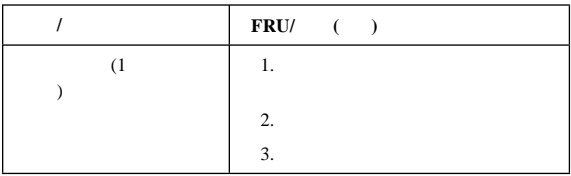

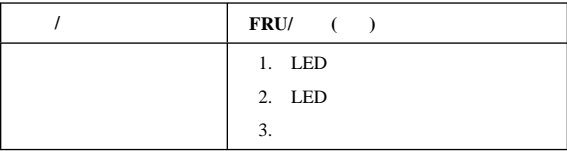

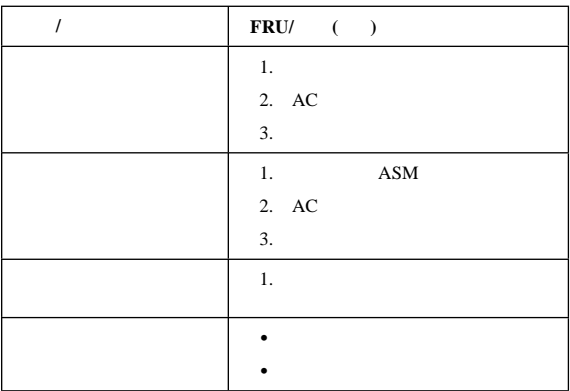

# PC (PCMCIA)

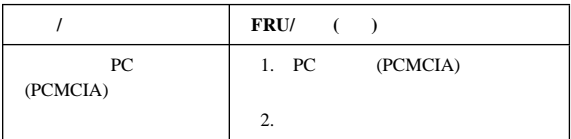

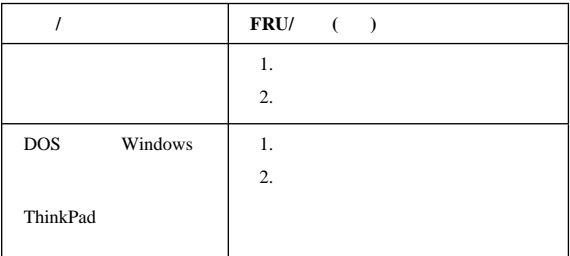

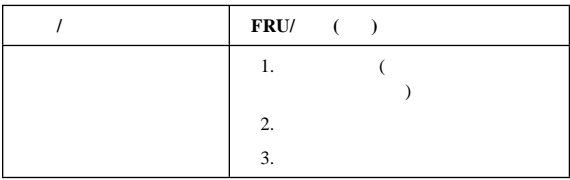

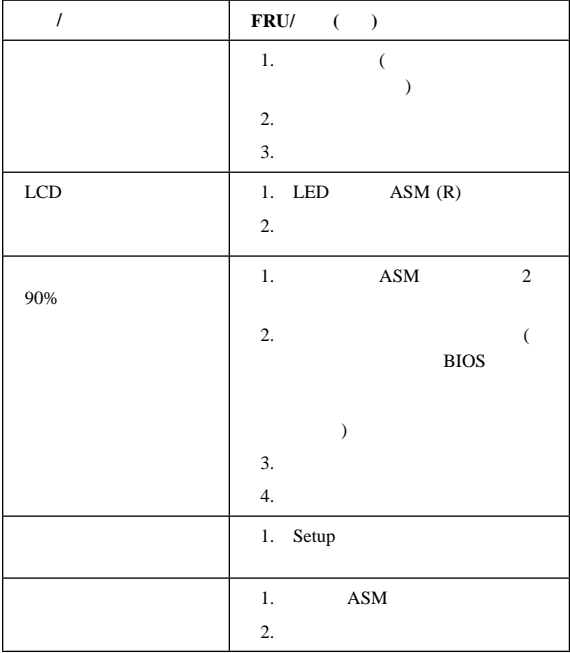

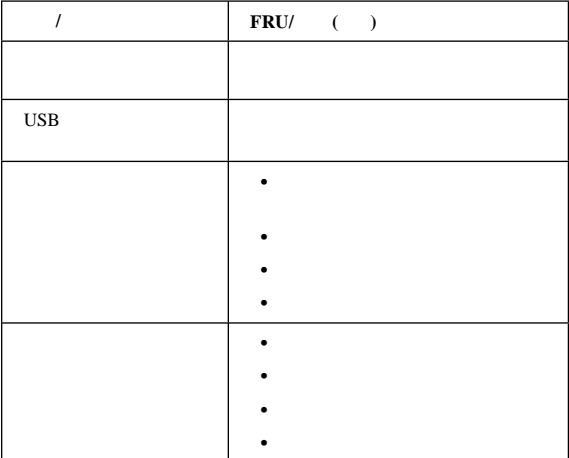

**:** 症状またはエラーがリスト中に見つからない場合で、問題が

 $22$ 

(  $\qquad \qquad$ 

FRU **EXECUTE** 

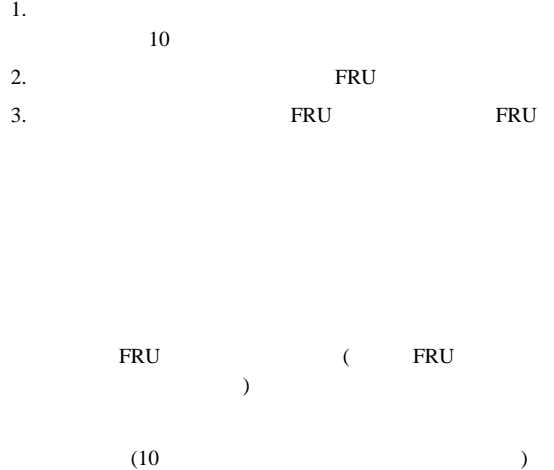

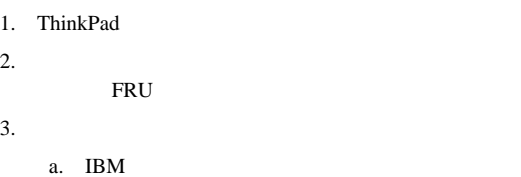

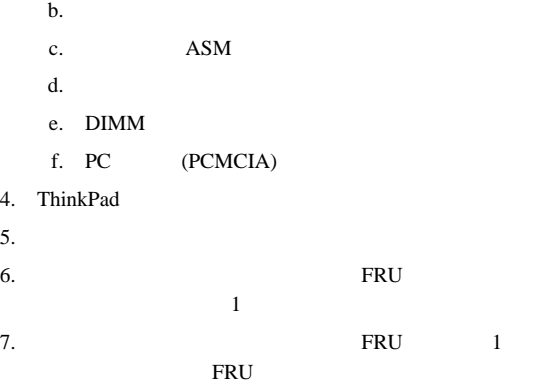

a.  $\blacksquare$ 

b. LCD ASM

## **CE** ユーティリティー・プログラム・ディスケ

### **VPD** データの書き込み

**EEPROM** 

(VPD)

ThinkPad CE

VPD  $\blacksquare$ 

ThinkPad

## フラッシュ **UUID**

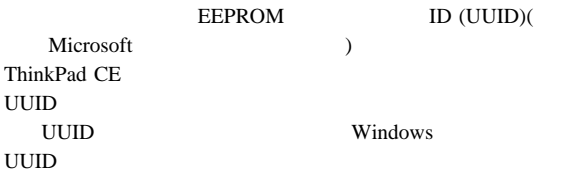

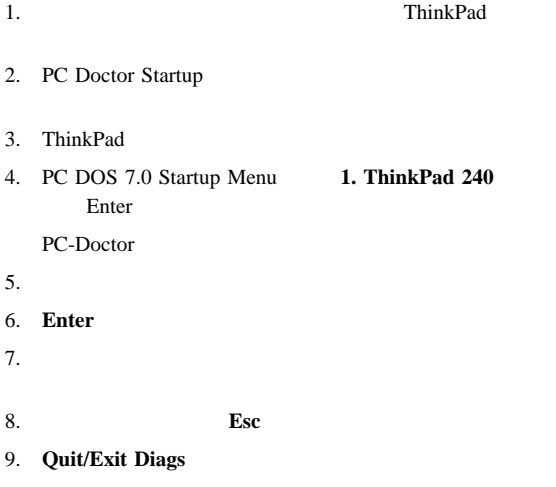

## **FRU** の取り外しと取り付け

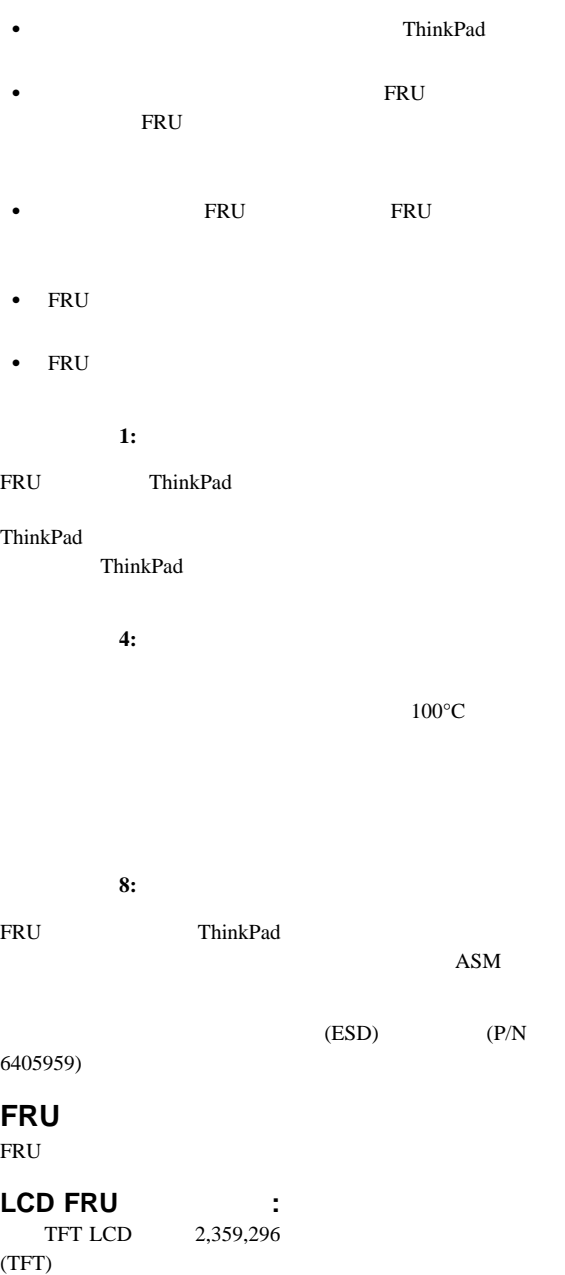

(a) TFT LCD

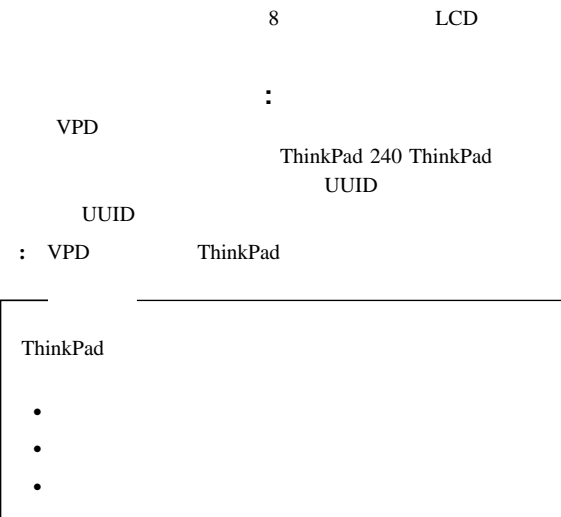

### ThinkPad

 $(10L1956)$ 

 $\bullet$ 

- $\bullet$  is a strong system of the strong system of the strong system of the strong system of the strong system of
- 
- $\bullet$

## **1010** バッテリー **ASM**

 $ASM$ 

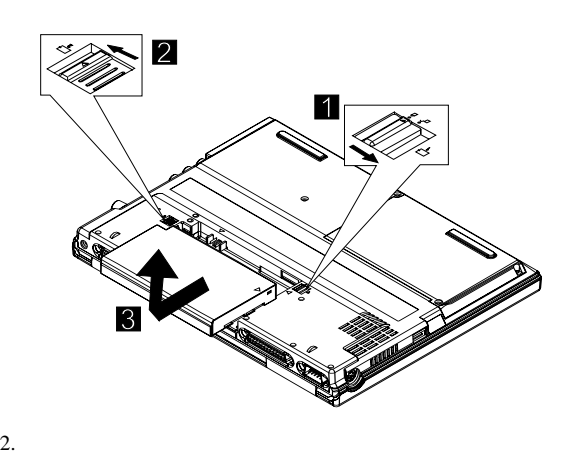

 $3.$  ASM

## **1020** ハード・ディスク

- $\bullet$
- ハード・ディスクを取り外す前に、可能な場合は、ハード・
- $\bullet$

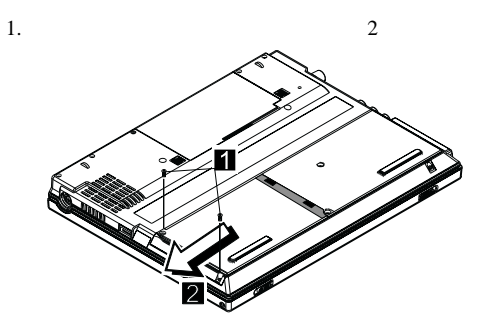

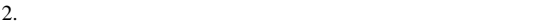

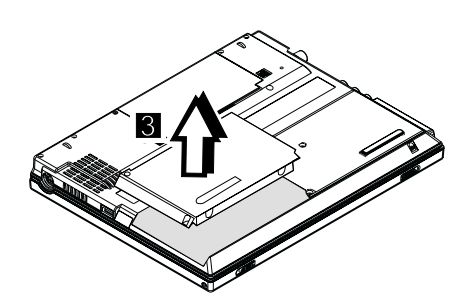

 $3.$ 

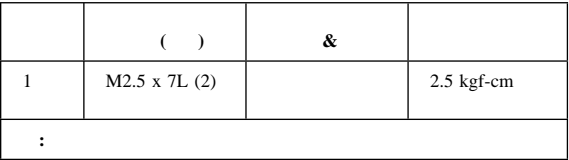

### 1030

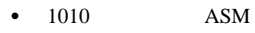

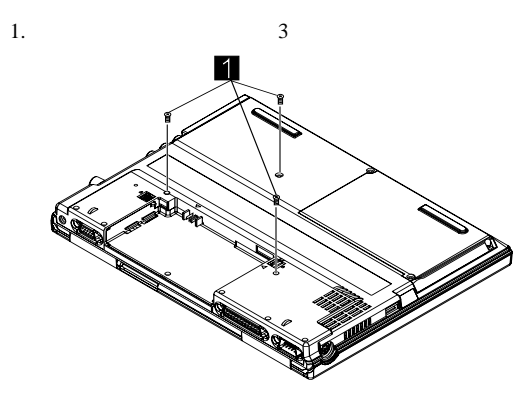

2. ThinkPad

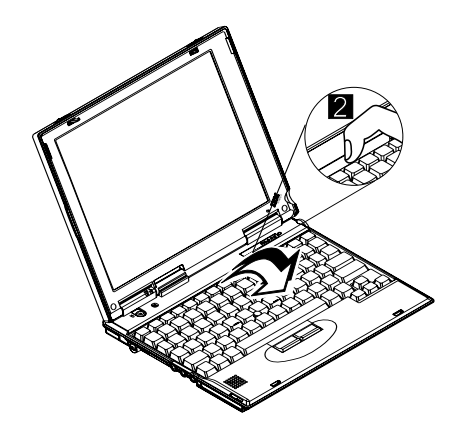

 $3.$  $4.$ 

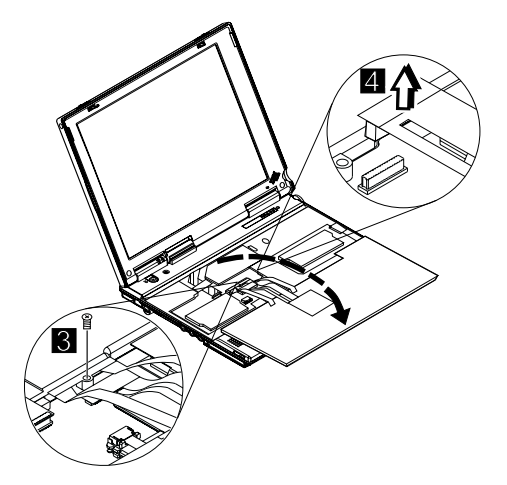

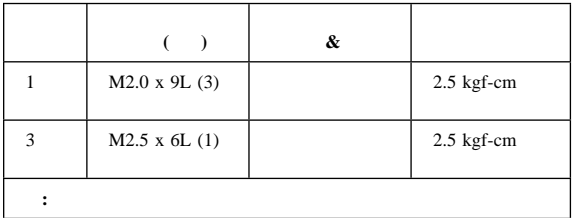

## **1040**

- 1010 ASM
- 1030

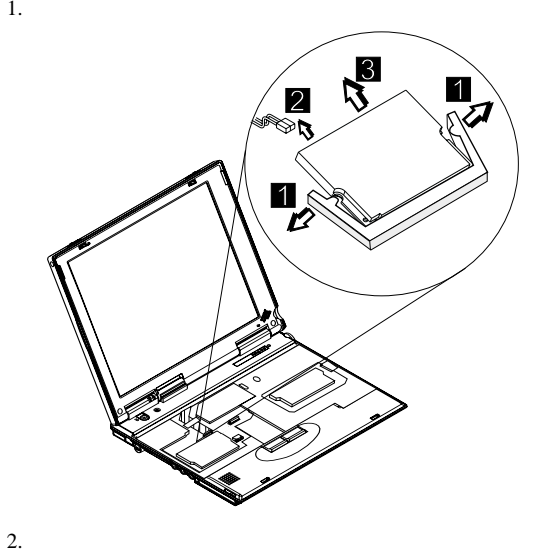

 $3.$ 

## 1050 DIMM

- 1010 ASM
- $-1030$

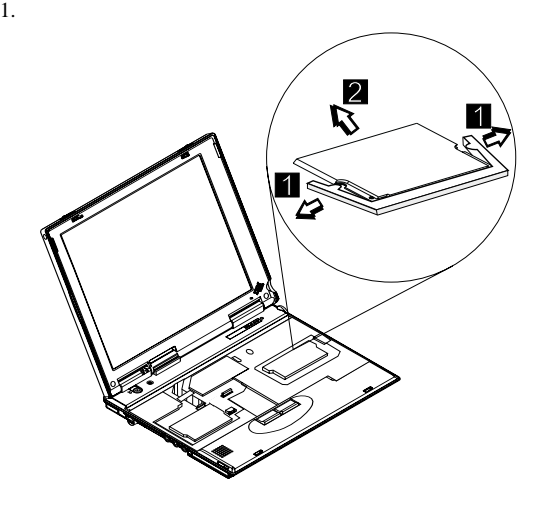

# **1060 LCD** ユニット **ASM**

- **:** LCD A LCD B 1 ThinkPad 240
- $\bullet$  1010 ASM
- $-1030$
- **:** LCD ASM Cu 続されている必要があります 3

LCD ASM

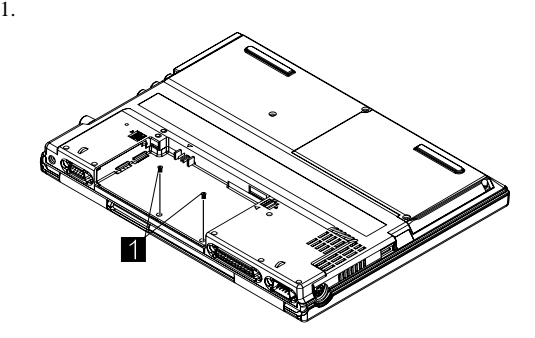

2. ThinkPad

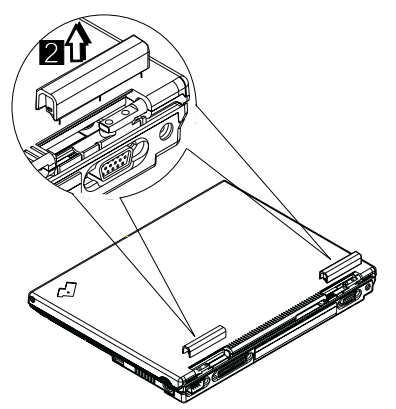

- 3. Cu FPC
- 4. LCD FPC
- 5. LCD
- 6. FPC LCD

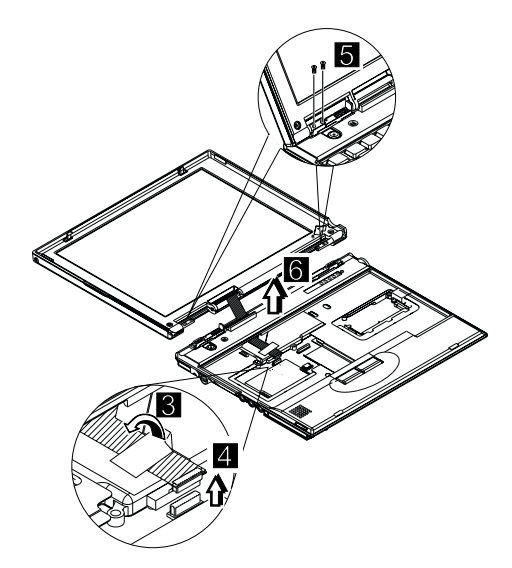

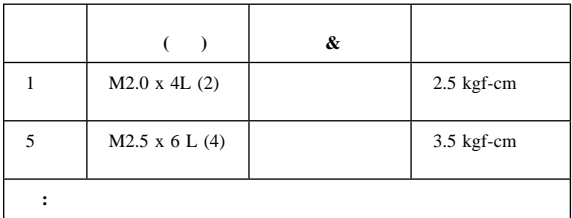

### **1070** 上部カバー **ASM**

- 1010 ASM
- $-1020$
- $-1030$
- $\bullet$  1060 LCD ASM

ASM

- 1.  $\blacksquare$
- 2.
- 

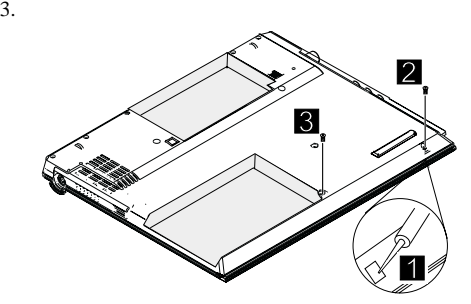

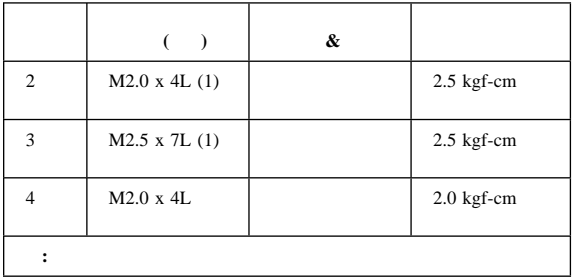

4. ThinkPad 2

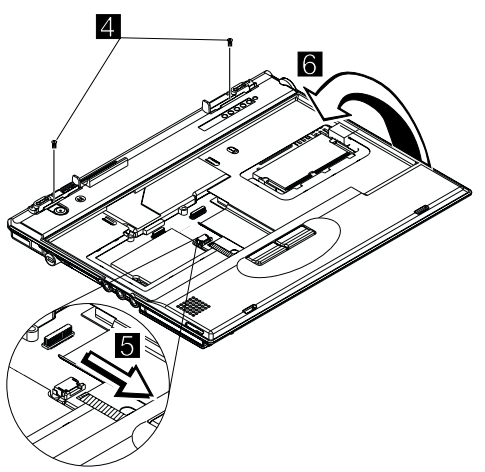

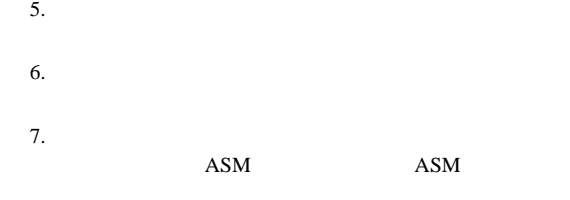

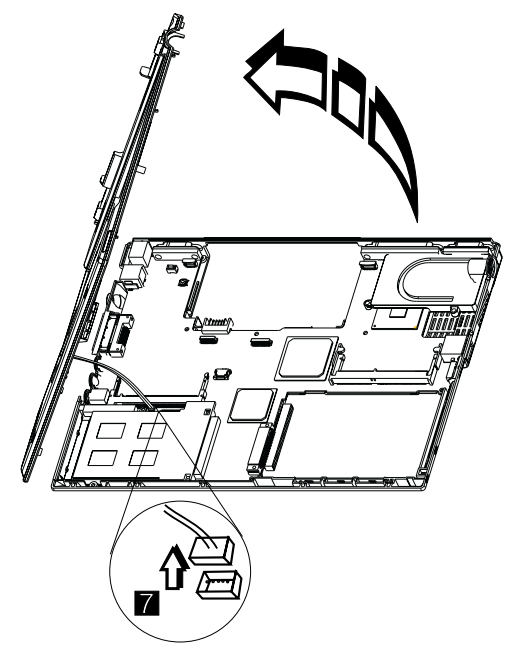

### 1080 **ASM**

- $1010$  ASM
- $-1020$
- $-1030$
- $\bullet$  1060 LCD ASM
- $\bullet$  1070 ASM
- 

1.  $3$ 

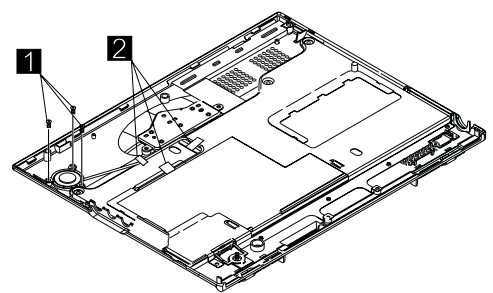

 $2.$ 

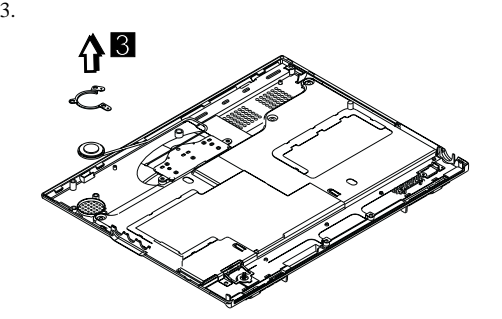

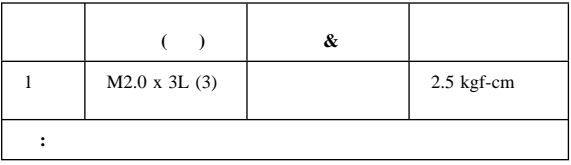

# **1085** 選択ボタン **ASM**

- $1010$  ASM
- $-1020$
- $-1030$
- $\bullet$  1060 LCD ASM
- $1070$  ASM

ASM

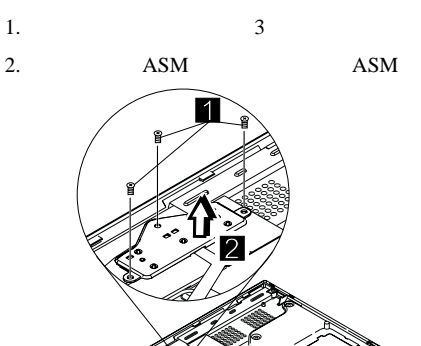

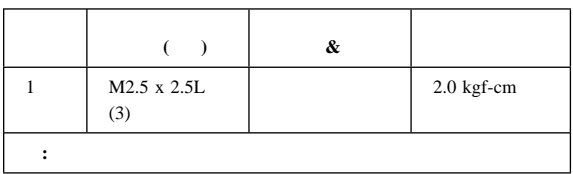

## 1090 **ASM ASM**

### **LED-R**  $\bullet$  1010 ASM

- $-1020$
- $-1030$
- $\bullet$  1060 LCD ASM
- $\bullet$  1070 ASM

LED

1. LED  $($ 

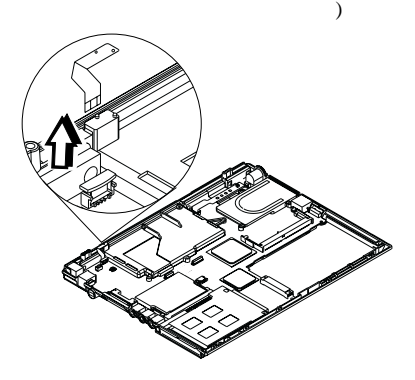

ASM LED-R

- 1.
- 2. LED

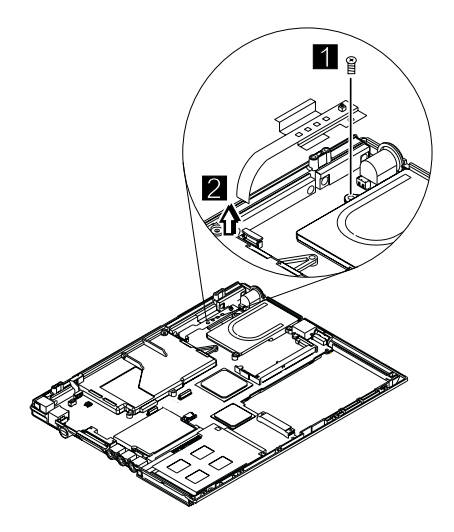

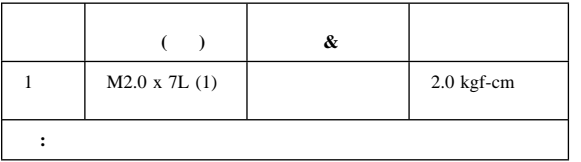

## **1100** ファン **ASM**

- 1010 ASM
- $-1020$
- $-1030$
- $\bullet$  1060 LCD ASM
- $\bullet$  1070 ASM
- $1090$   $\qquad$  ASM  $\qquad$  ASM LED-R

 $ASM$ 

- 1. ASM 2 2. ASM
- 
- $3.$

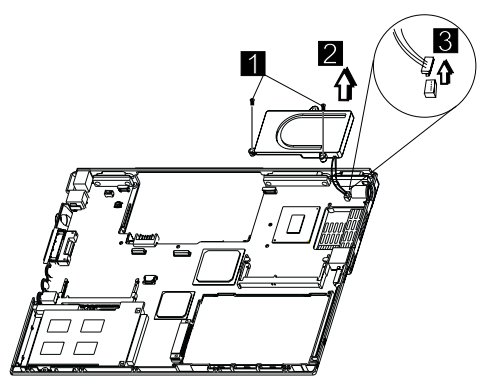

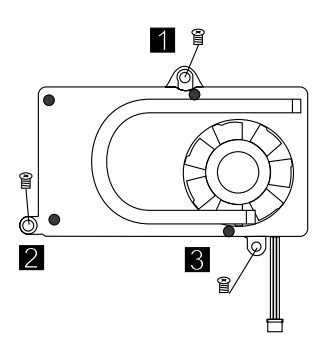

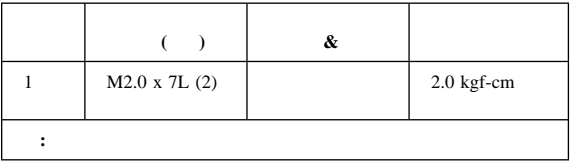

## 1110 **ASM**

- $1010$  ASM
- $-1020$
- $-1030$
- $\bullet$  1060 LCD ASM
- $1070$  ASM

ASM

 $\bullet$ 

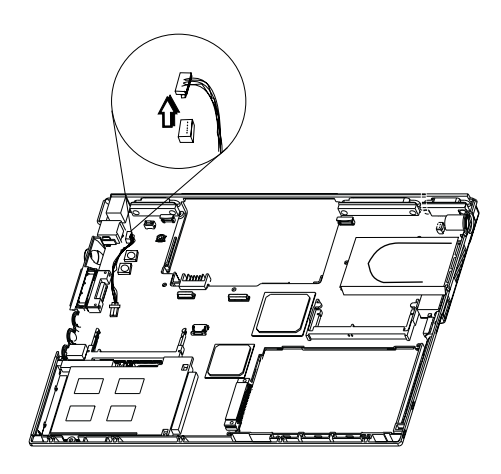

## 1120 **ASM**

- 1010 ASM
- $-1020$
- $-1030$
- $\bullet$  1060 LCD ASM
- $\bullet$  1070 ASM

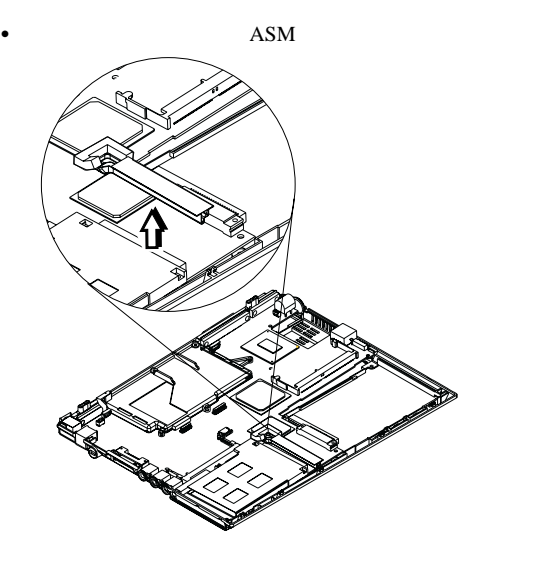

- **1130**<br>• 1010 ASM
	- $-1020$
	- $-1030$
	- $\bullet$  1060 LCD ASM
	- $\bullet$  1070 ASM
	- $\bullet$  1090  $\bullet$  ASM  $\bullet$  ASM LED-R
	- $\bullet$  1100 ASM
	- $\bullet$  1120 ASM
	- $\colon$  25

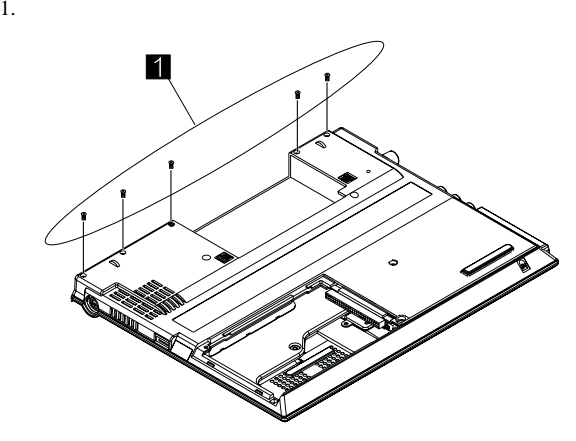

2. ThinkPad

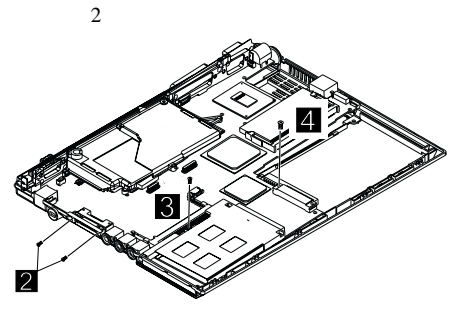

- 3. PCMCIA
- $4.$
- $5.$

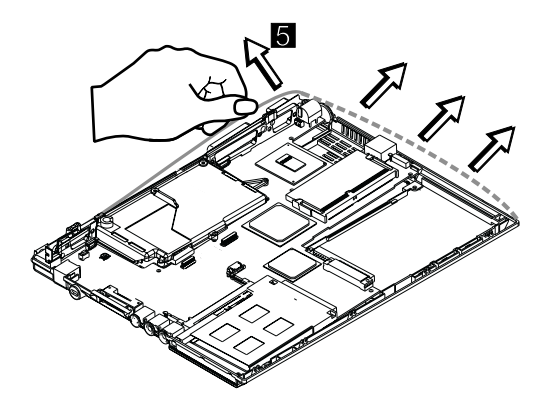

 $6.$  ASM

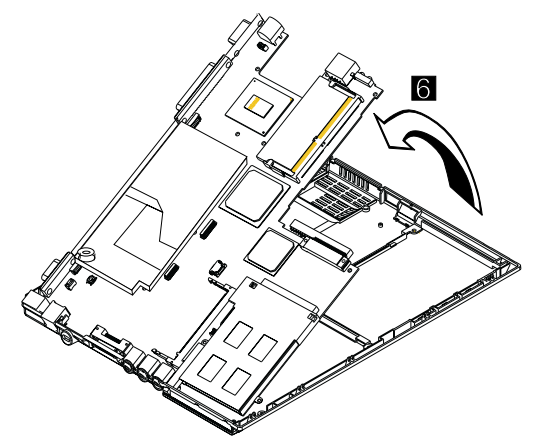

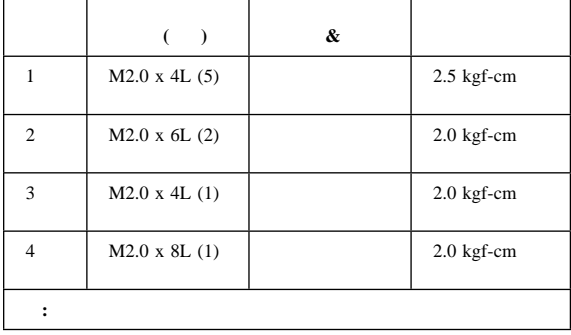

- **1135**<br>• 1010 ASM
	- 1020
	- $-1030$
	- $\bullet$  1060 LCD ASM
	- $\bullet$  1070 ASM
	- $\bullet$  1090  $\bullet$  ASM  $\bullet$  ASM LED-R
	- $\bullet$  1100 ASM

 $\bullet$  1120 ASM

- $-1130$
- $\mathbf{r}$   $\mathbf{r}$   $\mathbf{$

1. 6 6

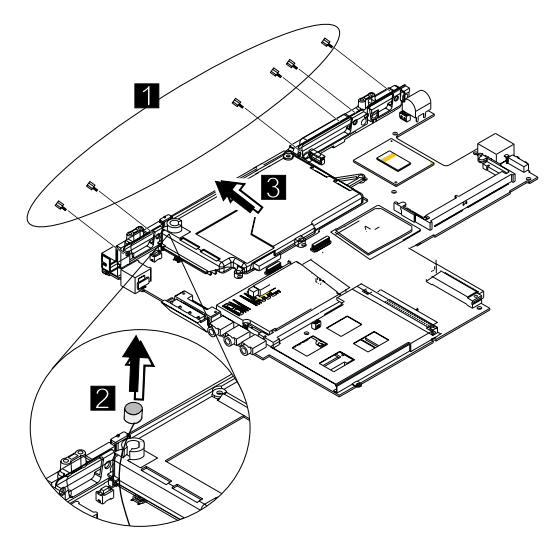

 $2.$ 

 $3.$ 

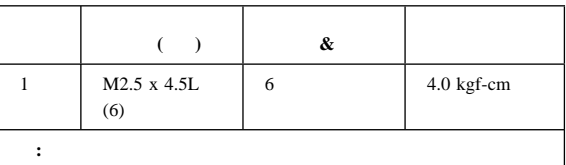

### **1140 PCMCIA**

- $\bullet$  1010 ASM
- $-1020$
- $-1030$
- $\bullet$  1060 LCD ASM
- $\bullet$  1070  $\bullet$  ASM
- 1090 ケーブル ASM およびケーブル ASM LED-R
- $\bullet$  1100 ASM
- $\bullet$  1120 ASM
- $-1130$

### **PCMCIA**

### **PCMCIA**

1. PCMCIA

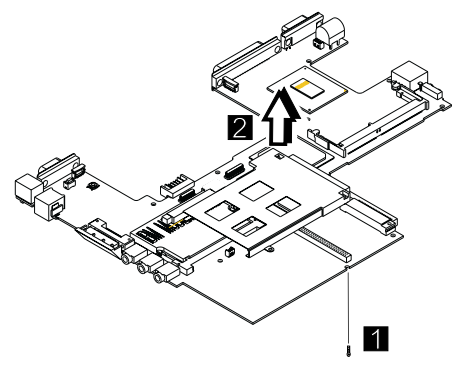

2. PCMCIA

3. PCMCIA

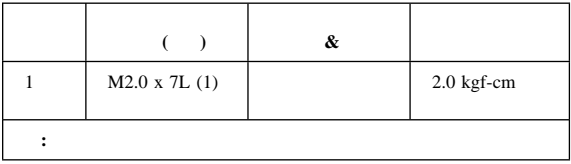

## **1150 LCD ASM**

- $\bullet$  1010 ASM
- 1.  $\blacksquare$
- 

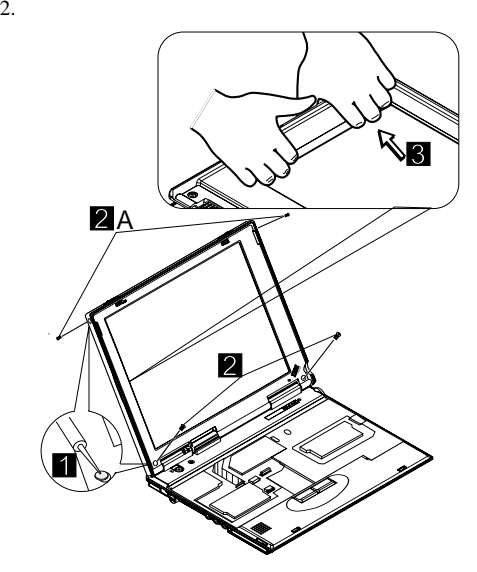

3. LCD

4. LCD

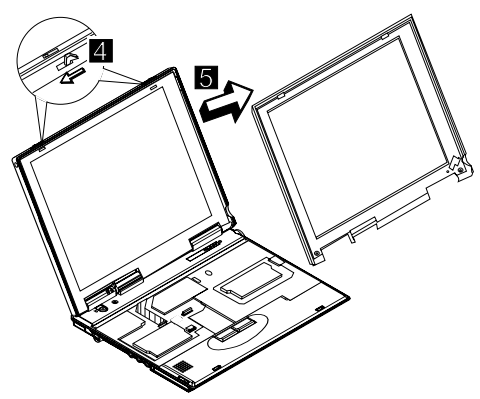

5. LCD

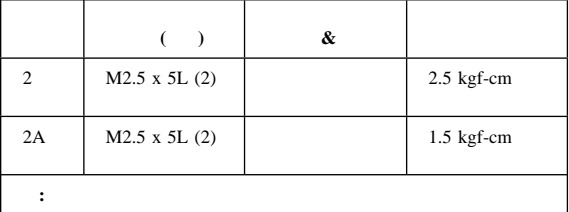

### **1160 LCD**

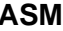

- $1010$  ASM
- $\bullet$  1150 LCD ASM

LCD ASM

- $1.$
- 2. FPC

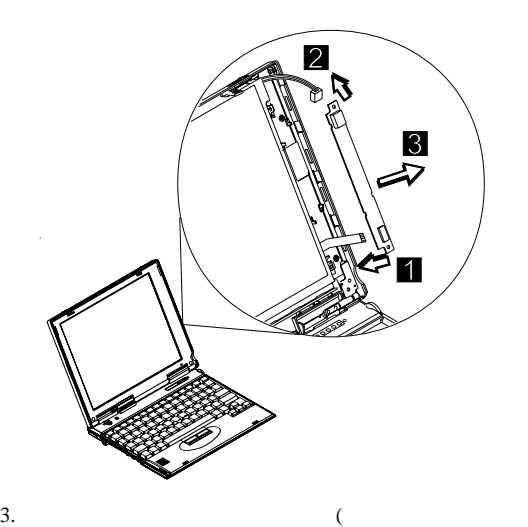

 $\overline{\phantom{a}}$ 

# 1170 LCD **ASM (LCD A B)**

- **i c b b c b c b c b c b c b c b c b c b c c** ThinkPad 240
- $1010$  ASM
- $1030$
- $\bullet$  1150 LCD ASM
- $\bullet$  1160 LCD ASM

### LCD

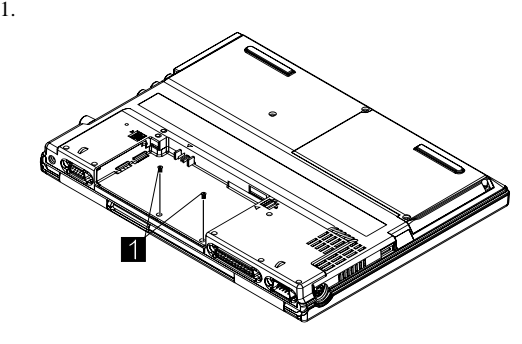

2. ThinkPad CU FPC

- 3. LCD 4 ThinkPad
- 4. FPC

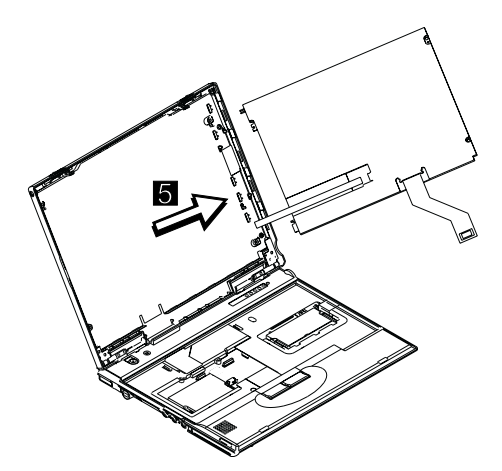

5. LCD

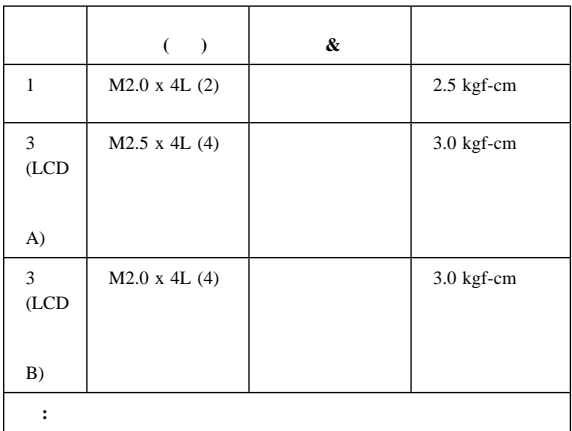

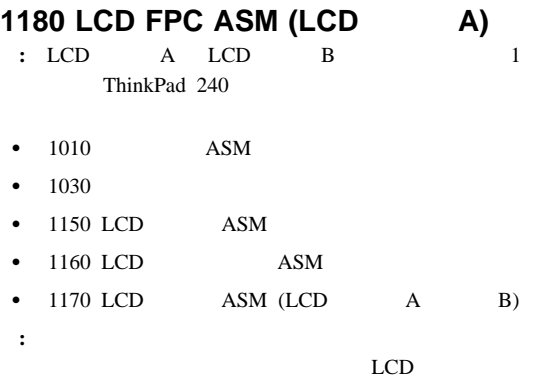

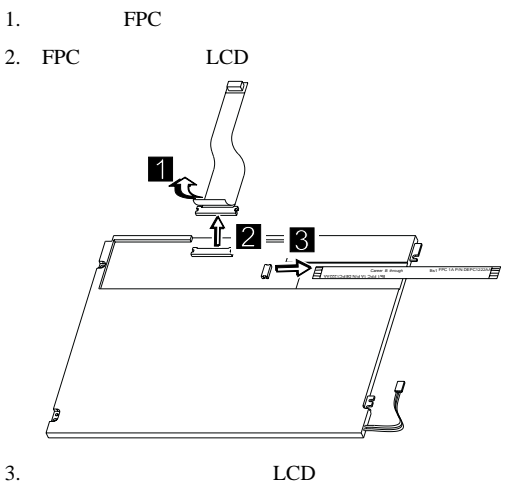

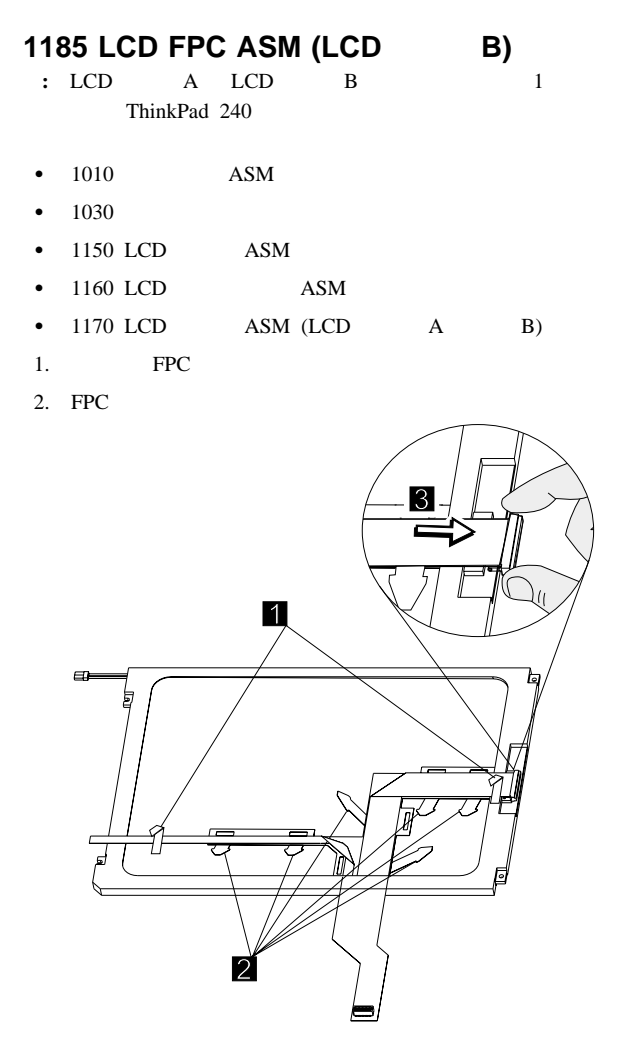

<sup>3.</sup> FPC LCD

### 1190 **ASM**

- $\bullet$  1010 ASM
- $-1030$
- $\bullet$  1060 LCD ASM  $\bullet$  1150 LCD ASM
	-
	- $1.$
	-

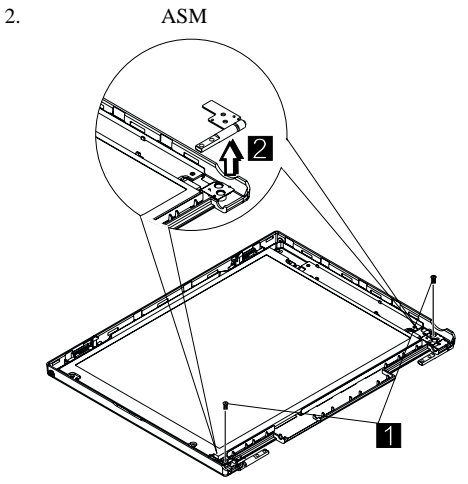

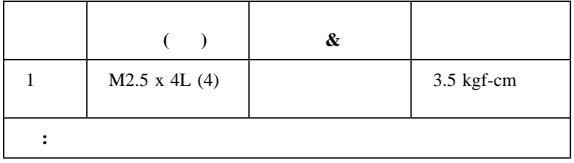

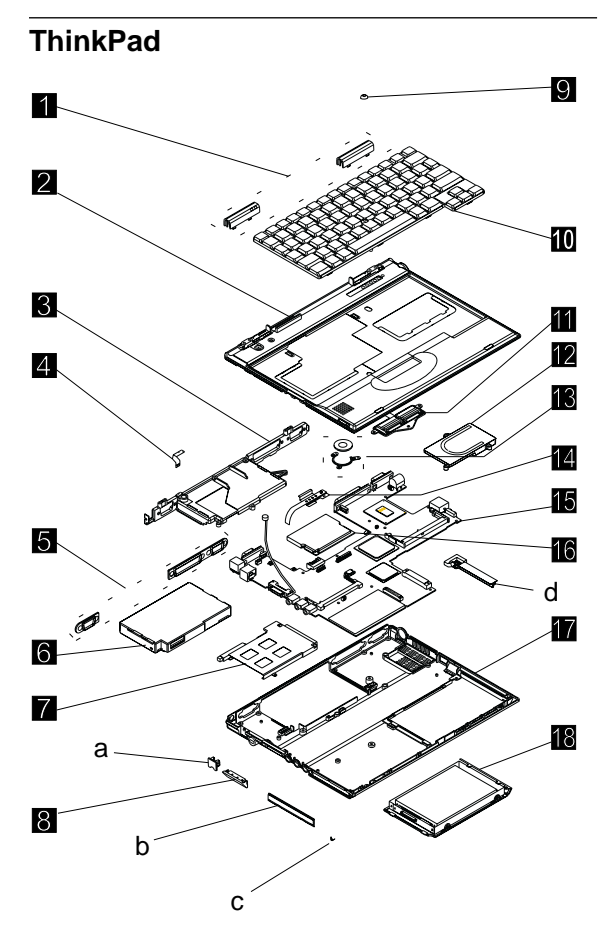

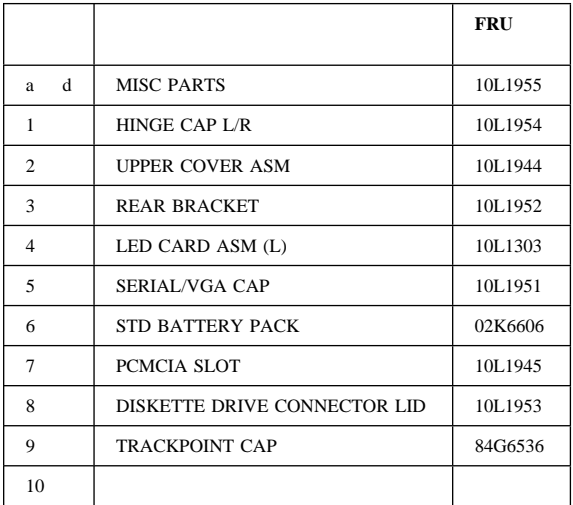

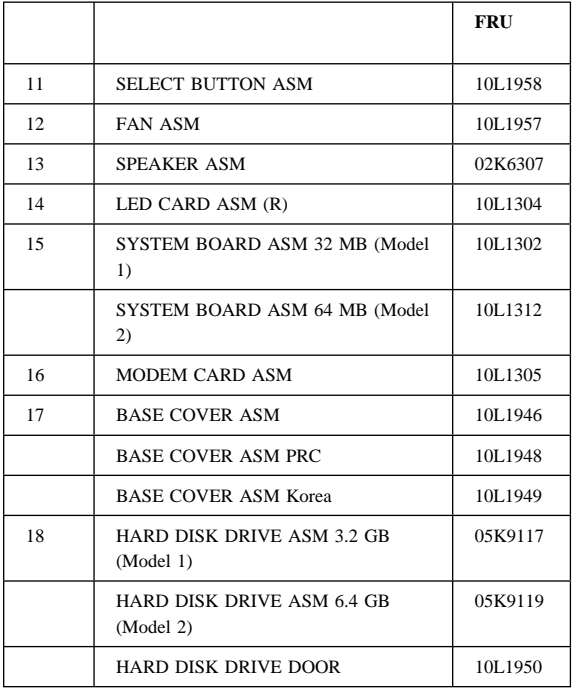

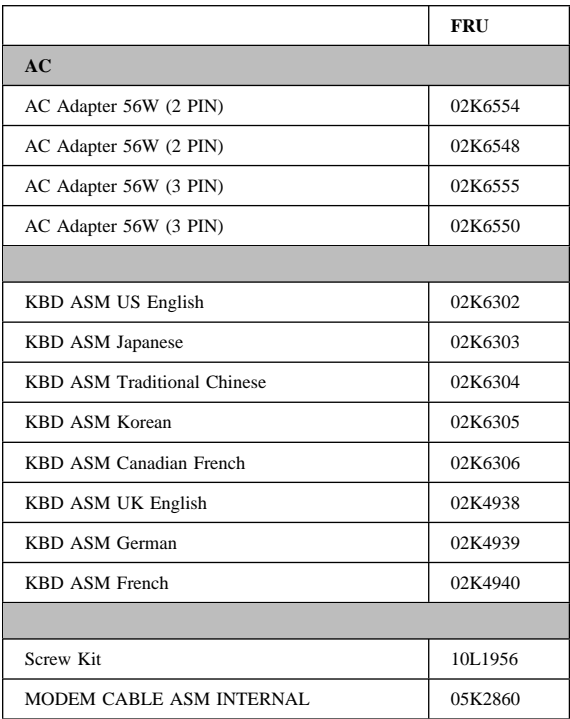

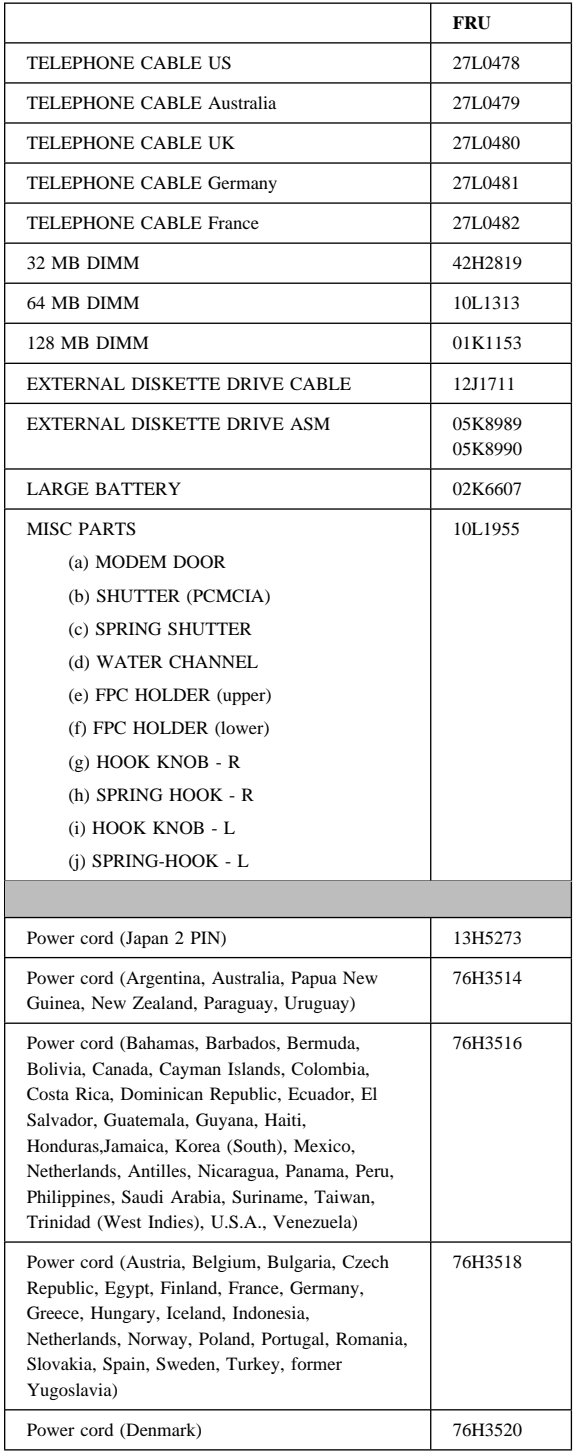

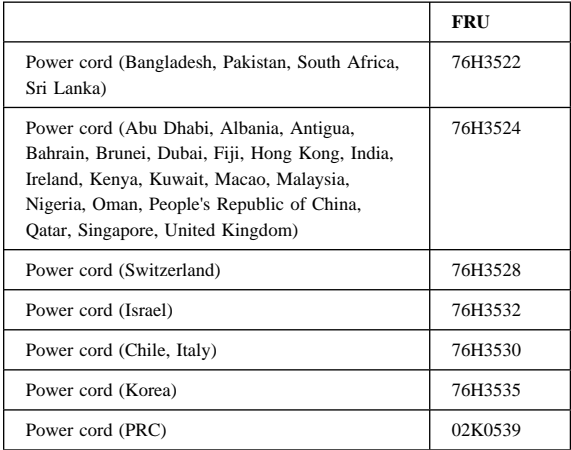

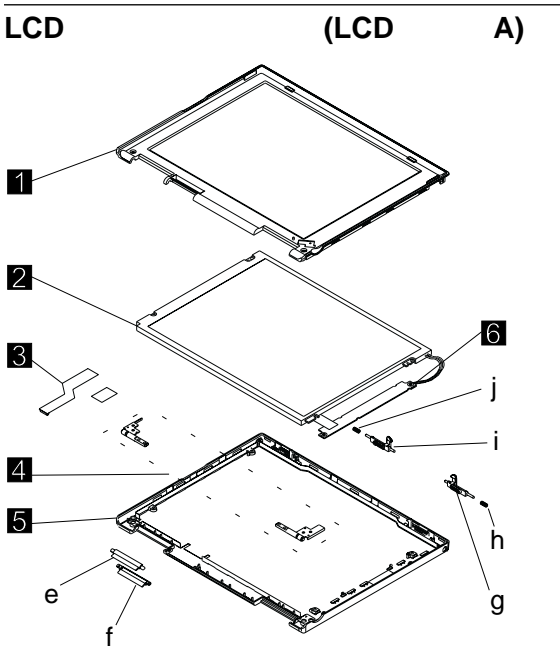

**:** LCD A LCD B 1 ThinkPad 240

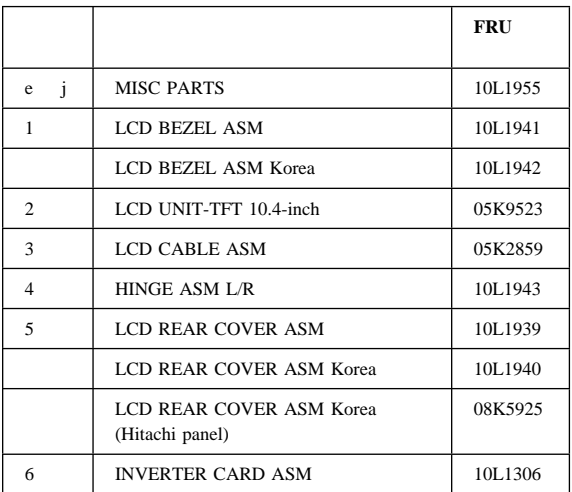

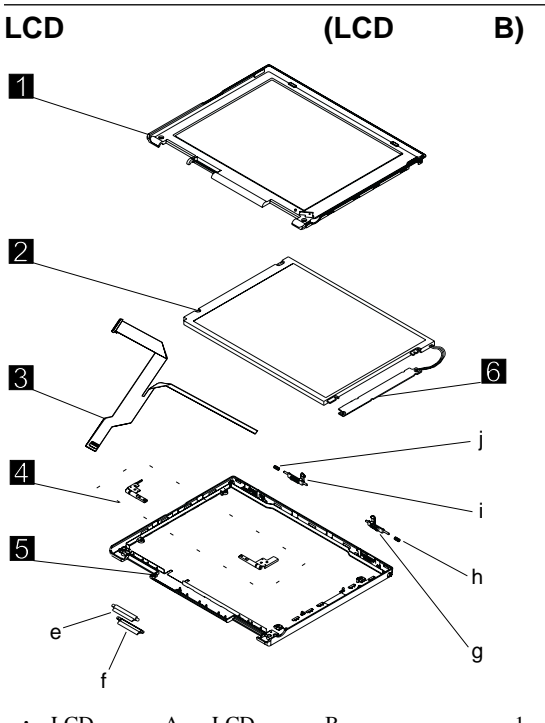

**:** LCD A LCD B 1 ThinkPad 240

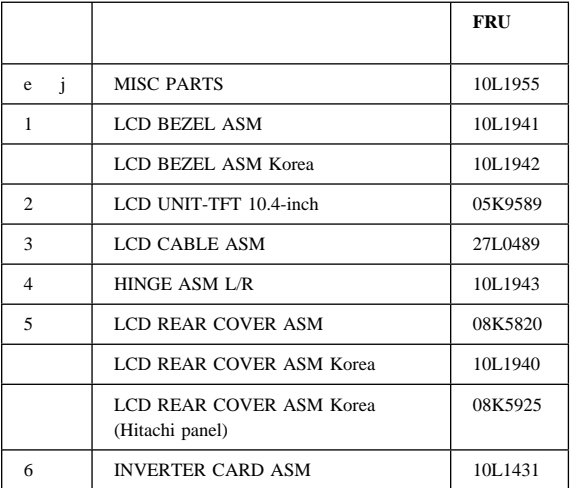

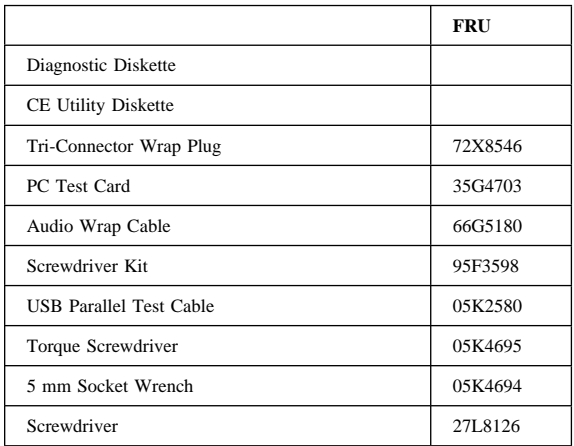

 $IBM$ IBM  $\rm{IBM}$ IBM  $IBM$ IBM  $\rm{IBM}$  $106-0032$  3 2-31  $AP$ IBM World Trade Asia Corporation Intellectual Property Law & Licensing

RBM H

IBM PS/2 ThinkPad **TrackPoint** TrackPoint IV

Intel **Intel Corporation** Mylar E.I. Du Pont de Nemours and Company PCMCIA Personal Computer Memory Card Interface Association Pentium Intel Corporation